# Package 'LongCART'

May 17, 2022

Type Package Title Recursive Partitioning for Longitudinal Data and Right Censored Data Using Baseline Covariates

Version 3.2

Date 2022-05-17

Author Madan G Kundu

Maintainer Madan G Kundu <madan\_g.kundu@yahoo.com>

Depends R (>= 3.4.0), nlme, rpart, survival, magic, survminer

Imports Formula

Description Constructs tree for continuous longitudinal data and survival data using baseline covariates as partitioning variables according to the 'LongCART' and 'SurvCART' algorithm, respectively. Later also included functions to calculate conditional power and predictive power of success based on interim results and probability of success for a prospective trial.

License GPL  $(>= 2)$ 

URL <https://www.r-project.org>

BugReports <https://github.com/madanstat/LongCART/issues>

NeedsCompilation no

Repository CRAN

Date/Publication 2022-05-17 19:10:02 UTC

# R topics documented:

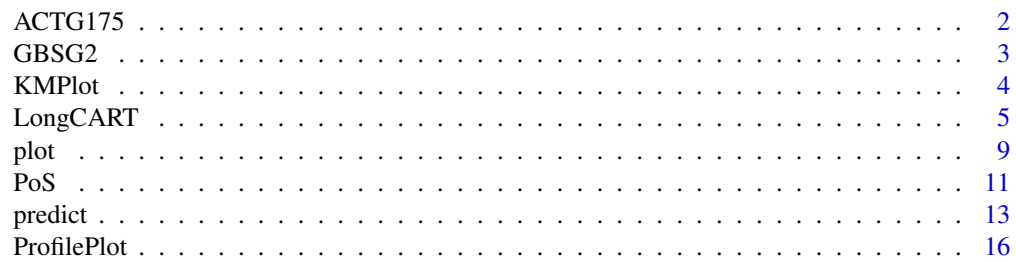

#### <span id="page-1-0"></span>2 ACTG175

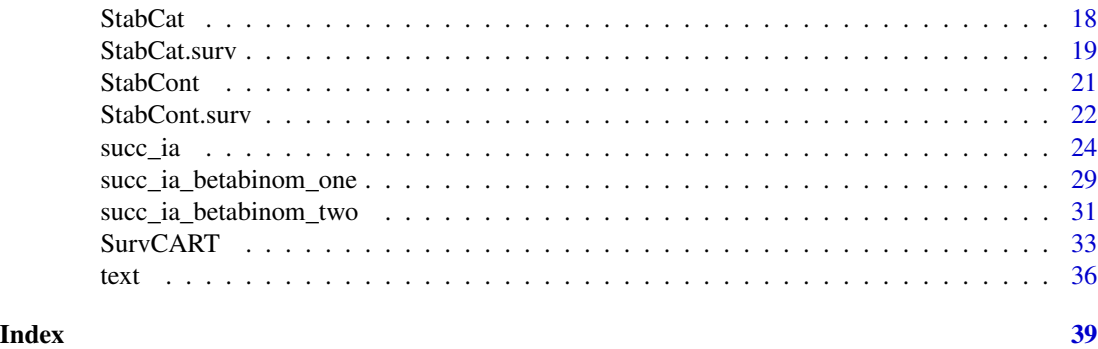

ACTG175 *Converted AIDS Clinical Trials Group Study 175 (source: speff2trial package)*

#### Description

ACTG 175 was a randomized clinical trial to compare monotherapy with zidovudine or didanosine with combination therapy with zidovudine and didanosine or zidovudine and zalcitabine in adults infected with the human immunodeficiency virus type I whose CD4 T cell counts were between 200 and 500 per cubic millimeter.

#### Usage

data(ACTG175)

# Format

A data frame with 6417 observations from 2139 patients on the following 24 variables.

pidnum patient ID number

age age in years at baseline

wtkg weight in kg at baseline

hemo hemophilia (0=no, 1=yes)

homo homosexual activity (0=no, 1=yes)

drugs history of intravenous drug use  $(0=no, 1=yes)$ 

karnof Karnofsky score (on a scale of 0-100)

oprior non-zidovudine antiretroviral therapy prior to initiation of study treatment (0=no, 1=yes)

 $z30$  zidovudine use in the 30 days prior to treatment initiation (0=no, 1=yes)

zprior zidovudine use prior to treatment initiation (0=no, 1=yes)

preanti number of days of previously received antiretroviral therapy

race race (0=white, 1=non-white)

gender gender (0=female, 1=male)

#### <span id="page-2-0"></span> $GBSG2$  3

str2 antiretroviral history (0=naive, 1=experienced)

strat antiretroviral history stratification (1:antiretroviral naive, 2:greater than 1 but less than 52 weeks of prior antiretroviral therapy, 3: greater than 52 weeks)

symptom symptomatic indicator (0=asymptomatic, 1=symptomatic)

treat treatment indicator (0=zidovudine only, 1=other therapies)

offtrt indicator of off-treatment before 96 weeks (0=no,1=yes)

r missing CD4 T cell count at 96 weeks (0=missing, 1=observed)

cens indicator of observing the event in days

days number of days until the first occurrence of: (i) a decline in CD4 T cell count of at least 50 (ii) an event indicating progression to AIDS, or (iii) death.

arms treatment arm (0=zidovudine, 1=zidovudine and didanosine, 2=zidovudine and zalcitabine, 3=didanosine)

time time in weeks

cd4 CD4 T cell count

#### References

Hammer, S.M., et al. (1996), A trial comparing nucleoside monotherapy with combination therapy in HIV-infected adults with CD4 cell counts from 200 to 500 per cubic millimeter. New England Journal of Medicine, 335:1081-1090.

GBSG2 *German Breast Cancer Study Group 2 (source: TH.data package)*

#### Description

A data frame containing the observations from the GBSG2 study.

#### Usage

data(GBSG2)

#### Format

A data frame with 686 observations on the following 10 variables.

horTh hormonal therapy, a factor with levels no yes

age age in years

menostat menopausal status, a factor with levels Pre Post

tsize tumor size (in mm)

tgrade an ordered factor with levels I < II < III

pnodes number of positive nodes

progrec progesterone receptor (in fmol).

estrec estrogen receptor (in fmol).

time recurrence free survival time (in days).

cens censoring indicator (0- censored, 1- event).

#### <span id="page-3-0"></span>References

Schumacher M, Bastert G, Bojar H, Huebner K, Olschewski M, Sauerbrei W, Schmoor C, Beyerle C, Neumann RL, Rauschecker HF. Randomized 2 x 2 trial evaluating hormonal treatment and the duration of chemotherapy in node-positive breast cancer patients. German Breast Cancer Study Group. Journal of Clinical Oncology. 1994 Oct;12(10):2086-93.

#### Examples

data(GBSG2)

<span id="page-3-1"></span>KMPlot *KM plot for SurvCART object*

# Description

Generates KM plot for sub-groups (i.e., terminal nodes) associated with survival tree generated by SurvCART()

#### Usage

 $KMPlot(x, type = 1, overlap=TRUE, conf-type="log-log", mfrom=NULL, ...)$ 

#### Arguments

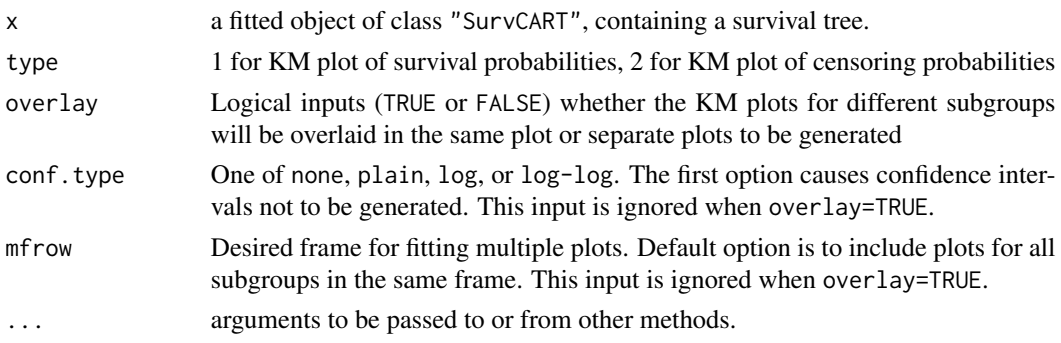

# Author(s)

Madan Gopal Kundu <madan\_g.kundu@yahoo.com>

# References

Kundu, M. G., and Ghosh, S. (2021). Survival trees based on heterogeneity in time-to-event and censoring distributions using parameter instability test. Statistical Analysis and Data Mining: The ASA Data Science Journal, 14(5), 466-483.

### See Also

[text](#page-35-1), [plot](#page-8-1), [SurvCART](#page-32-1), [StabCat.surv](#page-18-1), [StabCont.surv](#page-21-1)

# <span id="page-4-0"></span>LongCART 5

#### Examples

```
#--- Get the data
data(GBSG2)
#numeric coding of character variables
GBSG2$horTh1<- as.numeric(GBSG2$horTh)
GBSG2$tgrade1<- as.numeric(GBSG2$tgrade)
GBSG2$menostat1<- as.numeric(GBSG2$menostat)
#Add subject id
GBSG2$subjid<- 1:nrow(GBSG2)
#--- Run SurvCART() with time-to-event distribution: exponential, censoring distribution: None
out<- SurvCART(data=GBSG2, patid="subjid", censorvar="cens", timevar="time",
     gvars=c('horTh1', 'age', 'menostat1', 'tsize', 'tgrade1', 'pnodes', 'progrec', 'estrec'),
        tgvars=c(0,1,0,1,0,1, 1,1),
        event.ind=1, alpha=0.05, minsplit=80, minbucket=40, print=TRUE)
#--- Plot tree
par(xpd = TRUE)plot(out, compress = TRUE)
text(out, use.n = TRUE)
#Plot KM plot of survival probabilities for sub-groups identified by tree
KMPlot(out, xscale=365.25, type=1)
KMPlot(out, xscale=365.25, type=1, overlay=FALSE, mfrow=c(2,2), xlab="Year", ylab="Survival prob.")
#Plot KM plot of censoring probabilities for sub-groups identified by tree
KMPlot(out, xscale=365.25, type=2)
KMPlot(out, xscale=365.25, type=2, overlay=FALSE, mfrow=c(2,2), xlab="Year", ylab="Censoring prob.")
```
<span id="page-4-1"></span>LongCART *Longitudinal CART with continuous response via binary partitioning*

# Description

Recursive partitioning for linear mixed effects model with continuous univariate response variables per LonCART algorithm based on baseline partitioning variables (Kundu and Harezlak, 2019).

#### Usage

LongCART(data, patid, fixed, gvars, tgvars, minsplit=40, minbucket=20, alpha=0.05, coef.digits=2, print.lme=FALSE)

# Arguments

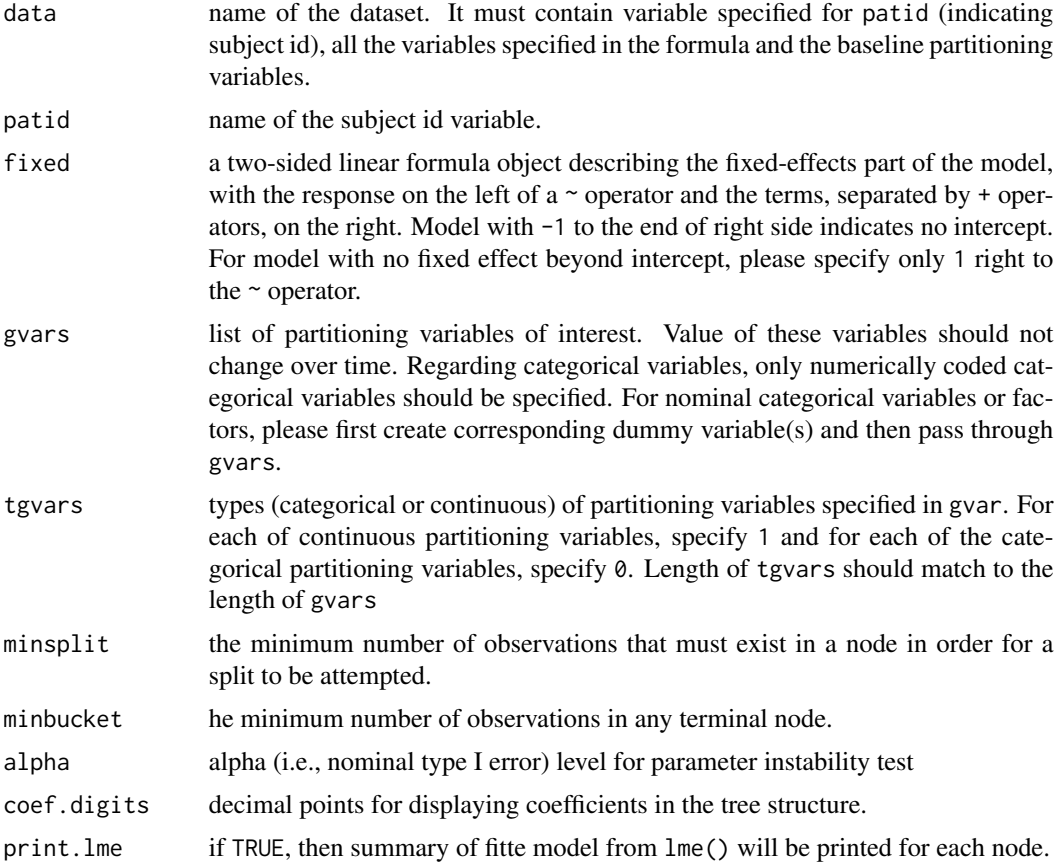

# Details

Construct regression tree based on heterogeneity in linear mixed effects models of following type:  $Y_i(i) = W_i(i)$  theta + b\_i + epsilon\_{it} where  $W_i(i)$  is the design matrix, theta is the parameter associated with  $W_i(t)$  and  $b_i$  is the random intercept. Also, epsilon\_{it} ~ N(0, sigma  $\text{A}$ 2) and b\_i ~ N(0, sigma\_u $\text{A}$ 2).

#### Value

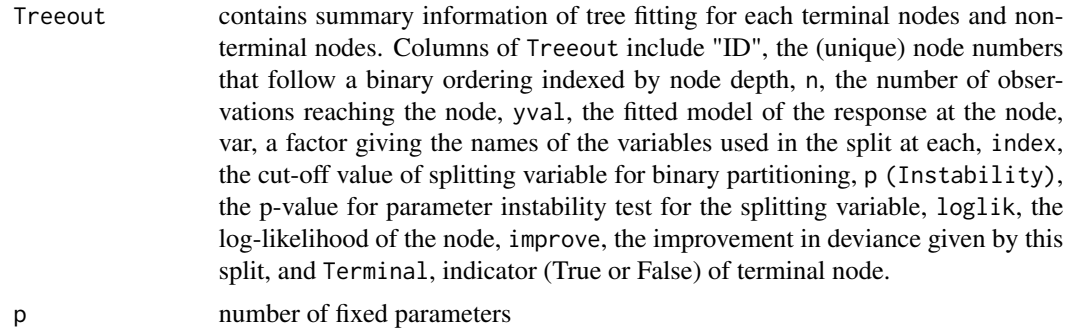

# <span id="page-6-0"></span>LongCART 7

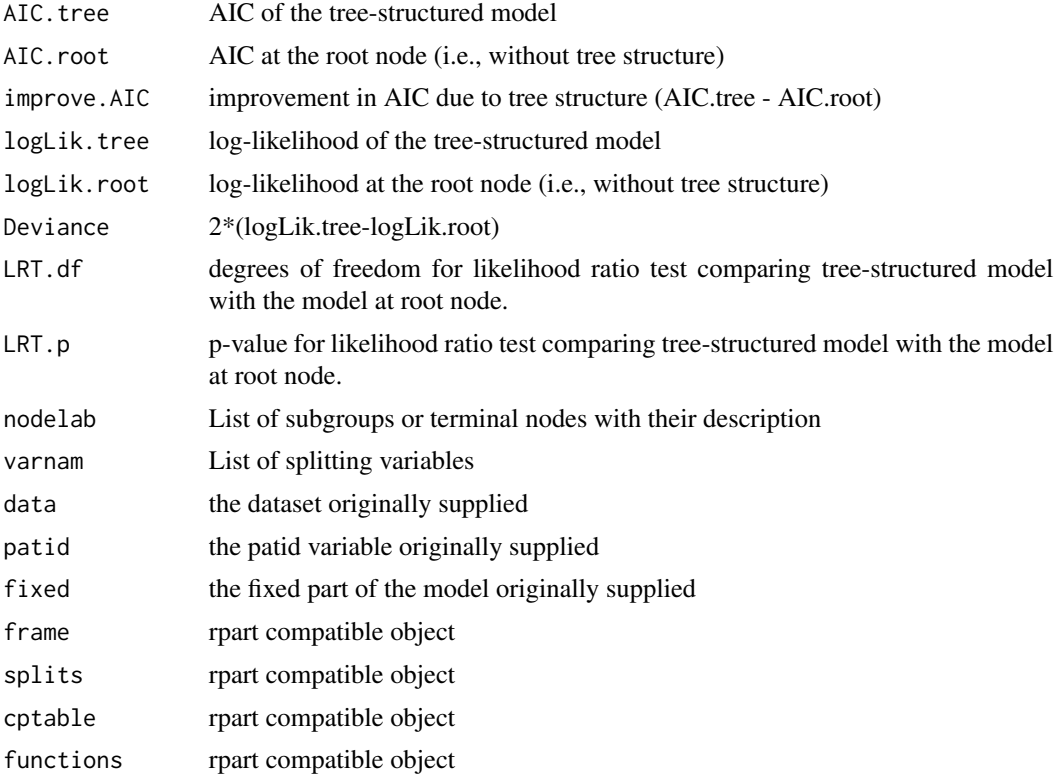

# Author(s)

Madan Gopal Kundu <madan\_g.kundu@yahoo.com>

# References

Kundu, M. G., and Harezlak, J. (2019). Regression trees for longitudinal data with baseline covariates. Biostatistics & Epidemiology, 3(1):1-22.

# See Also

[plot](#page-8-1), [text](#page-35-1), [ProfilePlot](#page-15-1), [StabCat](#page-17-1), [StabCont](#page-20-1), [predict](#page-12-1)

# Examples

#--- Get the data data(ACTG175) #-----------------------------------------------# # model: cd4~ time + subject(random) # #-----------------------------------------------# #--- Run LongCART()

gvars=c("gender", "wtkg", "hemo", "homo", "drugs",

```
"karnof", "oprior", "z30", "zprior", "race",
        "str2", "symptom", "treat", "offtrt")
tgvars=c(0, 1, 0, 0, 0,
        1, 0, 0, 0, 0,
        0, 0, 0, 0)
out1<- LongCART(data=ACTG175, patid="pidnum", fixed=cd4~time,
                gvars=gvars, tgvars=tgvars, alpha=0.05,
                minsplit=100, minbucket=50, coef.digits=2)
#--- Plot tree
par(mfrow=c(1,1))
par(xpd = TRUE)plot(out1, compress = TRUE)
text(out1, use.n = TRUE)
#--- Plot longitudinal profiles of subgroups
ProfilePlot(x=out1, timevar="time")
#-----------------------------------------------#
# model: cd4~ time+ time^2 + subject(random) #
#-----------------------------------------------#
ACTG175$time2<- ACTG175$time^2
out2<- LongCART(data=ACTG175, patid="pidnum", fixed=cd4~time + time2,
                gvars=gvars, tgvars=tgvars, alpha=0.05,
                minsplit=100, minbucket=50, coef.digits=2)
par(mfrow=c(1,1))
par(xpd = TRUE)plot(out2, compress = TRUE)
text(out2, use.n = TRUE)
ProfilePlot(x=out2, timevar="time", timevar.power=c(1,2))
#--------------------------------------------------------#
# model: cd4~ time+ time^2 + subject(random) + karnof #
#--------------------------------------------------------#
out3<- LongCART(data=ACTG175, patid="pidnum", fixed=cd4~time + time2 + karnof,
                gvars=gvars, tgvars=tgvars, alpha=0.05,
                minsplit=100, minbucket=50, coef.digits=2)
par(mfrow=c(1,1))
par(xpd = TRUE)plot(out3, compress = TRUE)
text(out3, use.n = TRUE)
```
<span id="page-8-0"></span>#the value of the covariate karnof is set at median by default ProfilePlot(x=out3, timevar="time", timevar.power=c(1,2, NA)) #the value of the covariate karnof is set at 120

ProfilePlot(x=out3, timevar="time", timevar.power=c(1,2, NA), covariate.val=c(NA, NA, 120))

### <span id="page-8-1"></span>plot *Plot an SurvCART or LongCART Object*

# Description

Plots an SurvCART or LongCART object on the current graphics device.

#### Usage

```
## S3 method for class 'SurvCART'
plot(x, uniform = FALSE, branch = 1, compress = FALSE,nspace = branch, margin = 0, minbranch = 0.3, ...)
## S3 method for class 'LongCART'
plot(x, uniform = FALSE, branch = 1, compress = FALSE,nspace = branch, margin = 0, minbranch = 0.3, ...)
```
# Arguments

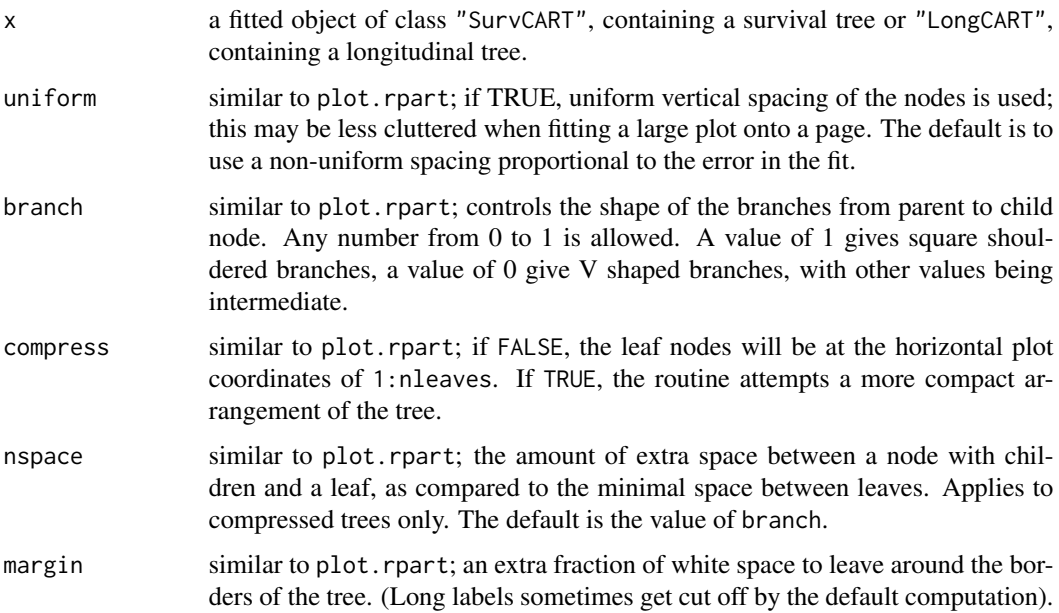

<span id="page-9-0"></span>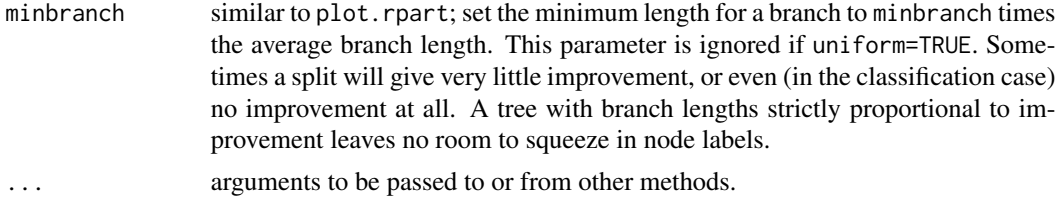

#### Details

This function is a method for the generic function plot, for objects of class SurvCART. The ycoordinate of the top node of the tree will always be 1.

#### Value

The coordinates of the nodes are returned as a list, with components x and y.

#### Author(s)

Madan Gopal Kundu <madan\_g.kundu@yahoo.com>

#### References

Kundu, M. G., and Harezlak, J. (2019). Regression trees for longitudinal data with baseline covariates. Biostatistics & Epidemiology, 3(1):1-22.

Kundu, M. G., and Ghosh, S. (2021). Survival trees based on heterogeneity in time-to-event and censoring distributions using parameter instability test. Statistical Analysis and Data Mining: The ASA Data Science Journal, 14(5), 466-483.

# See Also

[text](#page-35-1), [SurvCART](#page-32-1), [LongCART](#page-4-1)

#### Examples

```
#--- Get the data
data(GBSG2)
#numeric coding of character variables
GBSG2$horTh1<- as.numeric(GBSG2$horTh)
GBSG2$tgrade1<- as.numeric(GBSG2$tgrade)
GBSG2$menostat1<- as.numeric(GBSG2$menostat)
#Add subject id
GBSG2$subjid<- 1:nrow(GBSG2)
#--- Run SurvCART()
out<- SurvCART(data=GBSG2, patid="subjid", censorvar="cens", timevar="time", event.ind=1,
     gvars=c('horTh1', 'age', 'menostat1', 'tsize', 'tgrade1', 'pnodes', 'progrec', 'estrec'),
        tgvars=c(0,1,0,1,0,1, 1,1),
```

```
alpha=0.05, minsplit=80,
minbucket=40, print=TRUE)
```
#--- Plot tree par(xpd = TRUE) plot(out, compress = TRUE) text(out, use.n = TRUE)

<span id="page-10-1"></span>PoS *Probability of trial ans clinical success for a prospective trial using normal-normal approximation*

# Description

This function can be used to determine probability of trial success and clinical success based on the prior distribution for each of continuous, binary and time-to-event endpoints. The calculation is carried out assuming normal distribution for estimated parameter and normal prior distribution.

### Usage

```
PoS(type, nsamples, null.value = NULL, alternative = "greater",
   N = NULL, D = NULL, a = 1,
   succ.crit = "trial", Z.crit.final = 1.96, alpha.final = 0.025,
   clin.succ.threshold = NULL, se.exp = NULL,
   meandiff.prior = NULL, mean.prior = NULL, sd.prior = NULL,
   propdiff.prior = NULL, prop.prior = NULL, hr.prior = NULL, D.prior = NULL)
```
#### Arguments

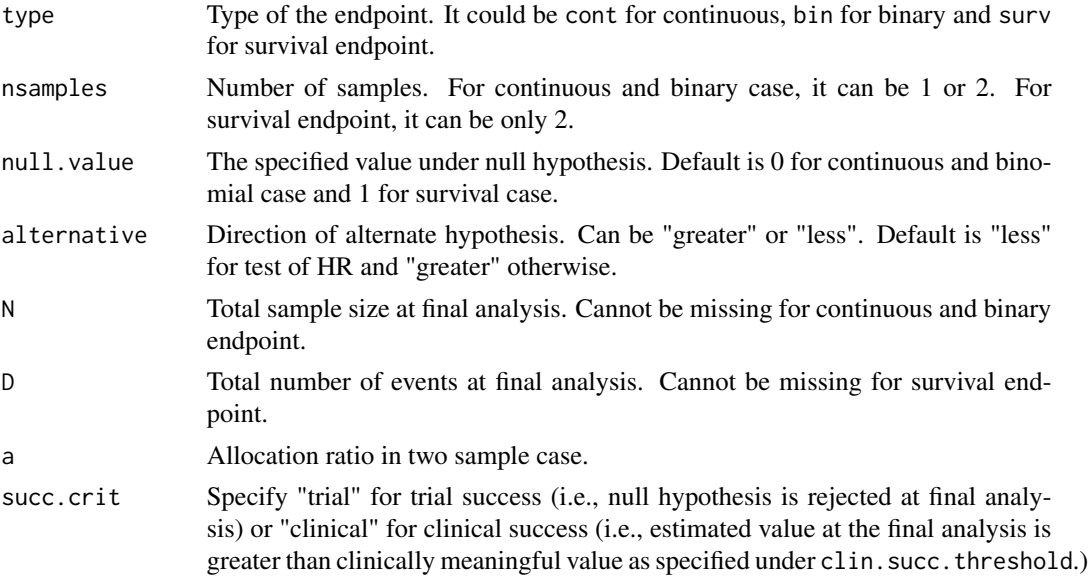

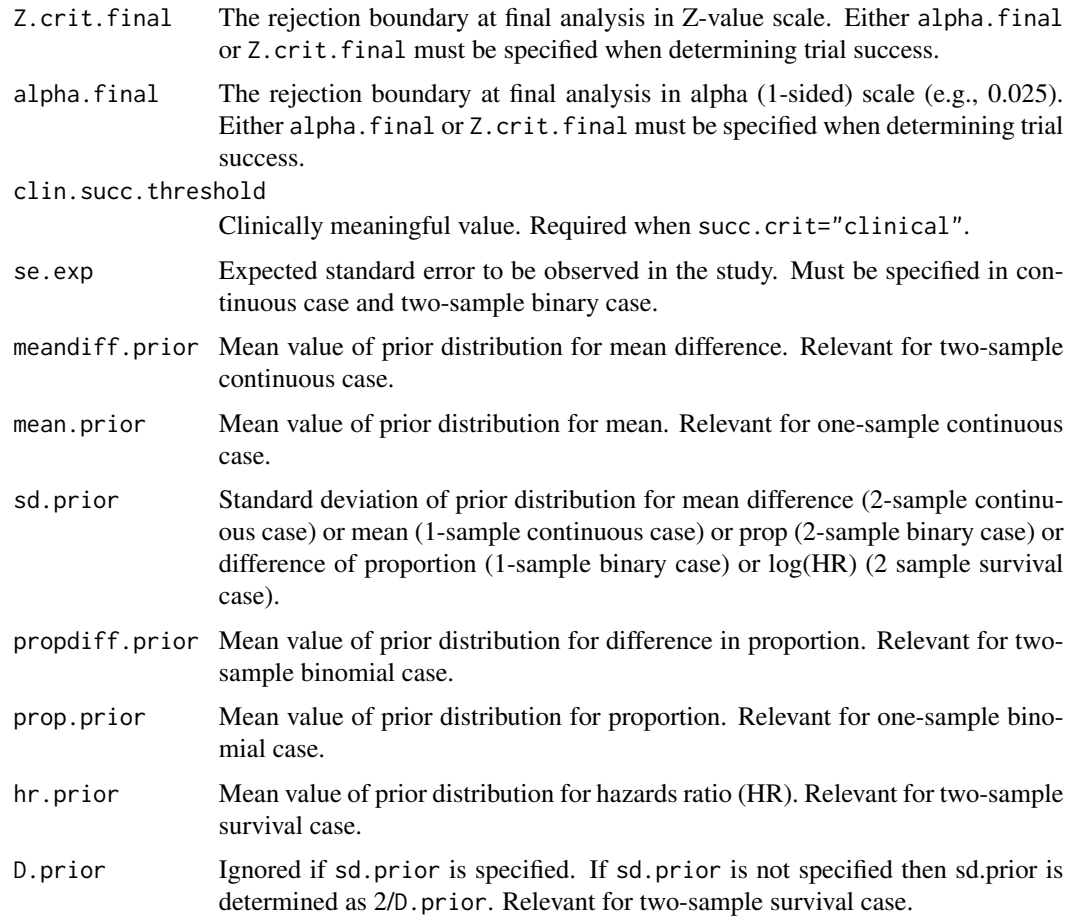

# Details

This function can be used to determine probability of success (PoS) for a prospective trial for each of continuous (one-sample or two-samples), binary (one-sample or two-samples) and time-to-event endpoints (two-samples). The PoS is calculated based on the prior distribution and expected standard error in the estimate in trial. The calculation PoS is carried out assuming normal distribution for estimated parameter and normal prior distribution. This function can be used to determine clinical success (succ.crit="clinical") and trial success (succ.crit="trial"). For clinical success, clin.succ.threshold must be specified. For trial success, Z.crit.final or alpha.final must be specified.

# Author(s)

Madan Gopal Kundu <madan\_g.kundu@yahoo.com>

# References

Kundu, M. G., Samanta, S., and Mondal, S. (2021). An introduction to the determination of the probability of a successful trial: Frequentist and Bayesian approaches. arXiv preprint arXiv:2102.13550.

#### <span id="page-12-0"></span>predict the contract of the contract of the contract of the contract of the contract of the contract of the contract of the contract of the contract of the contract of the contract of the contract of the contract of the co

#### See Also

[succ\\_ia\\_betabinom\\_one](#page-28-1), [succ\\_ia\\_betabinom\\_two](#page-30-1), [succ\\_ia](#page-23-1)

#### Examples

```
#--- Example 1
PoS(type="cont", nsamples=2, null.value=-0.05, alternative="greater",
       N=1552, a=1,
        succ.crit="trial", Z.crit.final=1.97,
        se.exp=0.12*sqrt(1/776 + 1/776),
       meandiff.prior=0, sd.prior=0.02)
#--- Example 2
PoS(type="bin", nsamples=2, null.value=0, alternative="greater",
       N=210, a=2,
        succ.crit="trial", Z.crit.final=2.012,
        se.exp=0.5*sqrt(1/140 + 1/70),
        propdiff.prior=0.20, sd.prior=sqrt(0.06))
PoS(type="bin", nsamples=2, null.value=0, alternative="greater",
        N=210, a=2,
        succ.crit="clinical", clin.succ.threshold =0.15,
        se.exp=0.5*sqrt(1/140 + 1/70),
        propdiff.prior=0.20, sd.prior=sqrt(0.06))
#--- Example 4
PoS(type="surv", nsamples=2, null.value=1, alternative="less",
        D=441,
        succ.crit="trial", Z.crit.final=1.96,
        hr.prior=0.71, D.prior=133)
PoS(type="surv", nsamples=2, null.value=1, alternative="less",
       D=441,
        succ.crit="clinical", clin.succ.threshold =0.8,
        hr.prior=0.71, D.prior=133)
```
<span id="page-12-1"></span>predict *Predicts according to the fitted SurvCART or LongCART tree*

#### Description

Predicts according to the fitted SurvCART or LongCART tree.

#### Usage

```
## S3 method for class 'SurvCART'
predict(object, newdata, ...)
## S3 method for class 'LongCART'
predict(object, newdata, patid, ...)
```
14 predict the predict of the state of the state of the state of the predict of the state of the state of the state of the state of the state of the state of the state of the state of the state of the state of the state of

#### Arguments

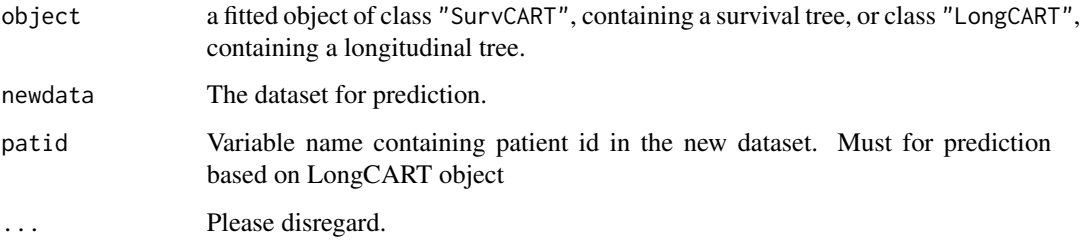

#### Details

For prediction based on "SurvCART" algorithm, the predicted dataset includes the terminal node id the observation belongs to, and the median event and censoring times of the terminal id.

For prediction based on "LongCART" algorithm, the predicted dataset includes the terminal node id the observation belongs to, the fitted profile, and the predicted value based on the fitted profile. Note that the predicted value does not consider the random effects.

# Value

For prediction based on "SurvCART" algorithm, the dataset adds to the following variables in the new dataset:

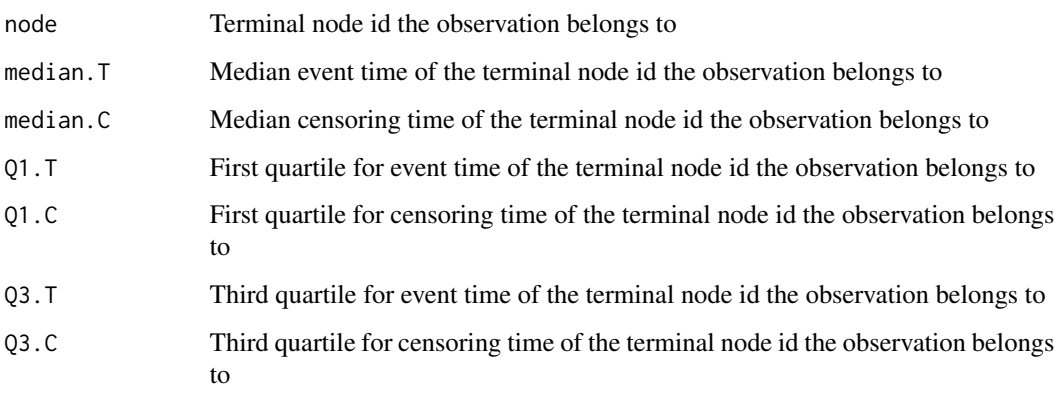

For prediction based on LongCART algorithm, the dataset adds to the following variables in the new dataset:

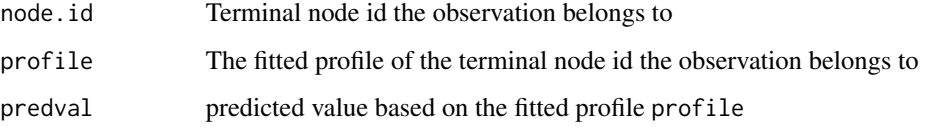

#### Author(s)

Madan Gopal Kundu <madan\_g.kundu@yahoo.com>

#### <span id="page-14-0"></span>predict the contract of the contract of the contract of the contract of the contract of the contract of the contract of the contract of the contract of the contract of the contract of the contract of the contract of the co

#### References

Kundu, M. G., and Harezlak, J. (2019). Regression trees for longitudinal data with baseline covariates. Biostatistics & Epidemiology, 3(1):1-22.

Kundu, M. G., and Ghosh, S. (2021). Survival trees based on heterogeneity in time-to-event and censoring distributions using parameter instability test. Statistical Analysis and Data Mining: The ASA Data Science Journal, 14(5), 466-483.

# See Also

[SurvCART](#page-32-1), [LongCART](#page-4-1)

#### Examples

```
#--- LongCART example
data(ACTG175)
gvars=c("gender", "wtkg", "hemo", "homo", "drugs",
        "karnof", "oprior", "z30", "zprior", "race",
        "str2", "symptom", "treat", "offtrt")
tgvars=c(0, 1, 0, 0, 0,
        1, 0, 0, 0, 0,
        0, 0, 0, 0)
out1<- LongCART(data=ACTG175, patid="pidnum", fixed=cd4~time,
                gvars=gvars, tgvars=tgvars, alpha=0.05,
                minsplit=100, minbucket=50, coef.digits=2)
pred1<- predict.LongCART(object=out1, newdata=ACTG175, patid="pidnum")
head(pred1)
#--- SurvCART example
data(GBSG2)
GBSG2$horTh1<- as.numeric(GBSG2$horTh)
GBSG2$tgrade1<- as.numeric(GBSG2$tgrade)
GBSG2$menostat1<- as.numeric(GBSG2$menostat)
GBSG2$subjid<- 1:nrow(GBSG2)
fit<- SurvCART(data=GBSG2, patid="subjid", censorvar="cens", timevar="time",
     gvars=c('horTh1', 'age', 'menostat1', 'tsize', 'tgrade1', 'pnodes', 'progrec', 'estrec'),
        tgvars=c(0,1,0,1,0,1, 1,1),
        event.ind=1, alpha=0.05, minsplit=80, minbucket=40, print=TRUE)
pred2<- predict.SurvCART(object=fit, newdata=GBSG2)
head(pred2)
```
<span id="page-15-1"></span><span id="page-15-0"></span>

# Description

Generates population level longitudinal profile plot for each of sub-groups (i.e., terminal nodes) associated with longitudinal tree generated by LongCART()

# Usage

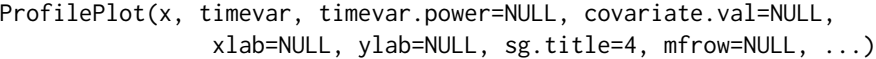

# Arguments

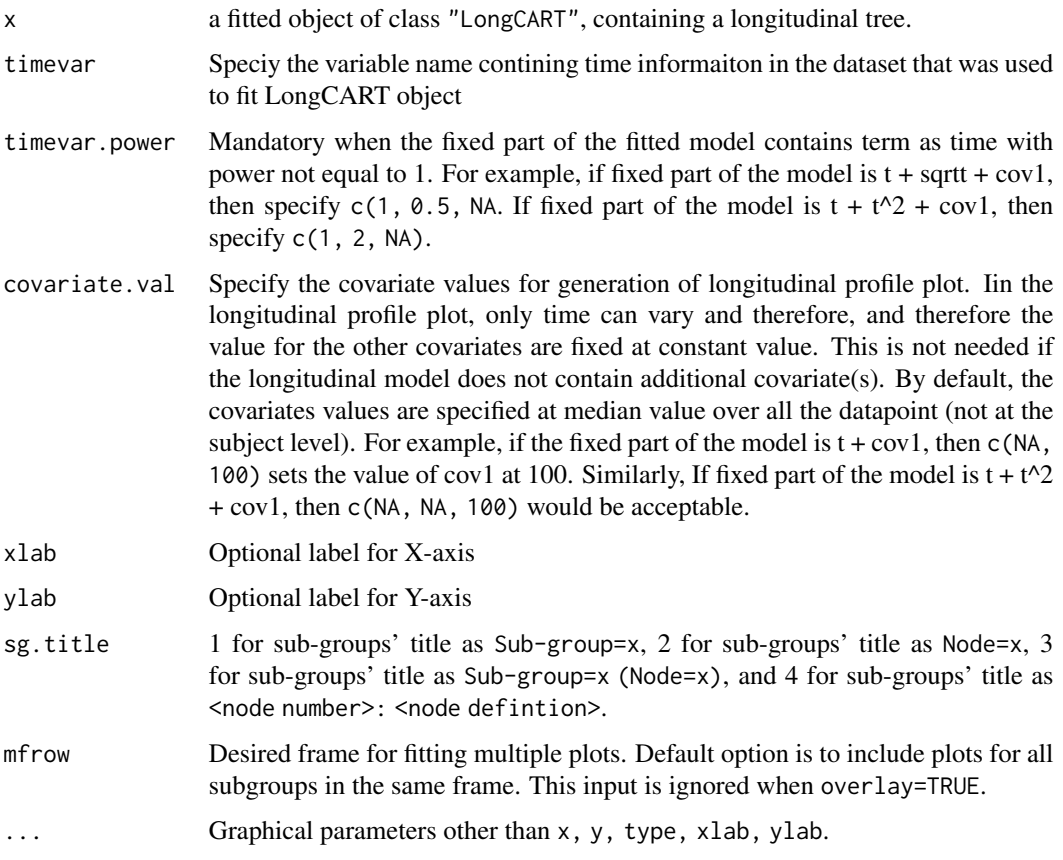

# Author(s)

Madan Gopal Kundu <madan\_g.kundu@yahoo.com>

#### <span id="page-16-0"></span>ProfilePlot 17

#### References

Kundu, M. G., and Harezlak, J. (2019). Regression trees for longitudinal data with baseline covariates. Biostatistics & Epidemiology, 3(1):1-22.

#### See Also

[text](#page-35-1), [plot](#page-8-1), [LongCART](#page-4-1)

#### Examples

```
#--- Get the data
data(ACTG175)
#-----------------------------------------------#
# model: cd4~ time + subject(random) #
#-----------------------------------------------#
#--- Run LongCART()
gvars=c("gender", "wtkg", "hemo", "homo", "drugs",
        "karnof", "oprior", "z30", "zprior", "race",
        "str2", "symptom", "treat", "offtrt")
tgvars=c(0, 1, 0, 0, 0,
        1, 0, 0, 0, 0,
        0, 0, 0, 0)
out1<- LongCART(data=ACTG175, patid="pidnum", fixed=cd4~time,
               gvars=gvars, tgvars=tgvars, alpha=0.05,
               minsplit=100, minbucket=50, coef.digits=2)
#--- Plot longitudinal profiles of subgroups
ProfilePlot(x=out1, timevar="time")
#-----------------------------------------------#
# model: cd4~ time+ time^2 + subject(random) #
#-----------------------------------------------#
ACTG175$time2<- ACTG175$time^2
out2<- LongCART(data=ACTG175, patid="pidnum", fixed=cd4~time + time2,
               gvars=gvars, tgvars=tgvars, alpha=0.05,
               minsplit=100, minbucket=50, coef.digits=2)
ProfilePlot(x=out2, timevar="time", timevar.power=c(1,2))
#--------------------------------------------------------#
# model: cd4~ time+ time^2 + subject(random) + karnof #
#--------------------------------------------------------#
```
out3<- LongCART(data=ACTG175, patid="pidnum", fixed=cd4~time + time2 + karnof,

```
gvars=gvars, tgvars=tgvars, alpha=0.05,
                minsplit=100, minbucket=50, coef.digits=2)
#the value of the covariate karnof is set at median by default
ProfilePlot(x=out3, timevar="time", timevar.power=c(1,2, NA))
#the value of the covariate karnof is set at 120
ProfilePlot(x=out3, timevar="time", timevar.power=c(1,2, NA),
                   covariate.val=c(NA, NA, 120))
```

```
StabCat parameter stability test for categorical partitioning variable
```
# Description

Performs parameter stability test (Kundu and Harezlak, 2019) with categorical partitioning variable to determine whether the parameters of linear mixed effects model remains same across all distinct values of given categorical partitioning variable.

#### Usage

StabCat(data, patid, fixed, splitvar)

#### Arguments

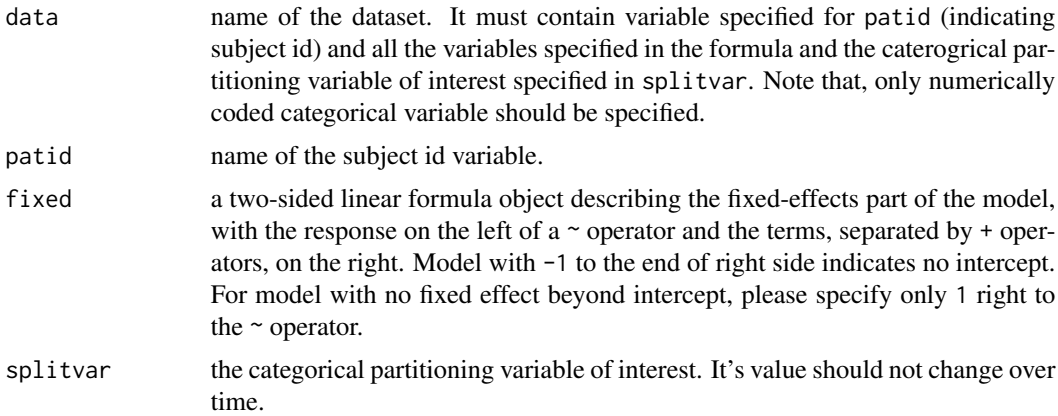

#### Details

The categorical partitioning variable of interest. It's value should not change over time.

 $Y_i(t) = W_i(t)$  theta +  $b_i$  + epsilon\_{it}

where  $W_i(t)$  is the design matrix, theta is the parameter associated with  $W_i(t)$  and  $b_i$  is the random intercept. Also, epsilon\_{it} ~  $N(\emptyset, \text{sigma}^2)$  and  $b_i - N(\emptyset, \text{sigma}_u^2)$ . Let

#### <span id="page-18-0"></span>StabCat.surv 19

X be the baseline categorical partitioning variable of interest. StabCat() performs the following omnibus test

 $H_0$ : theta\_{(g)}=theta\_0 vs.  $H_1$ : theta\_{(g)} ^= theta\_0, for all g

where, theta\_ $\{(g)\}\$ is the true value of theta for subjects with  $X=C_g$  where  $C_g$  is the any value realized by X.

# Value

p It returns the p-value for parameter instability test

#### Author(s)

Madan Gopal Kundu <madan\_g.kundu@yahoo.com>

#### References

Kundu, M. G., and Harezlak, J. (2019). Regression trees for longitudinal data with baseline covariates. Biostatistics & Epidemiology, 3(1):1-22.

#### See Also

[StabCont](#page-20-1), [LongCART](#page-4-1), [LongCART](#page-4-1), [LongCART](#page-4-1)

#### Examples

```
#--- Get the data
data(ACTG175)
```

```
#--- Run StabCat()
out<- StabCat(data=ACTG175, patid="pidnum", fixed=cd4~time, splitvar="gender")
out$pval
```
<span id="page-18-1"></span>StabCat.surv *parameter stability test for categorical partitioning variable*

#### Description

Performs parameter stability test (Kundu, 2020) with categorical partitioning variable to determine whether the parameters of exponential time-to-event distribution and exponential censoring distribution remain same across all distinct values of given categorical partitioning variable.

#### Usage

```
StabCat.surv(data, timevar, censorvar, splitvar,
             time.dist="exponential", cens.dist="NA", event.ind=1, print=FALSE)
```
#### **Arguments**

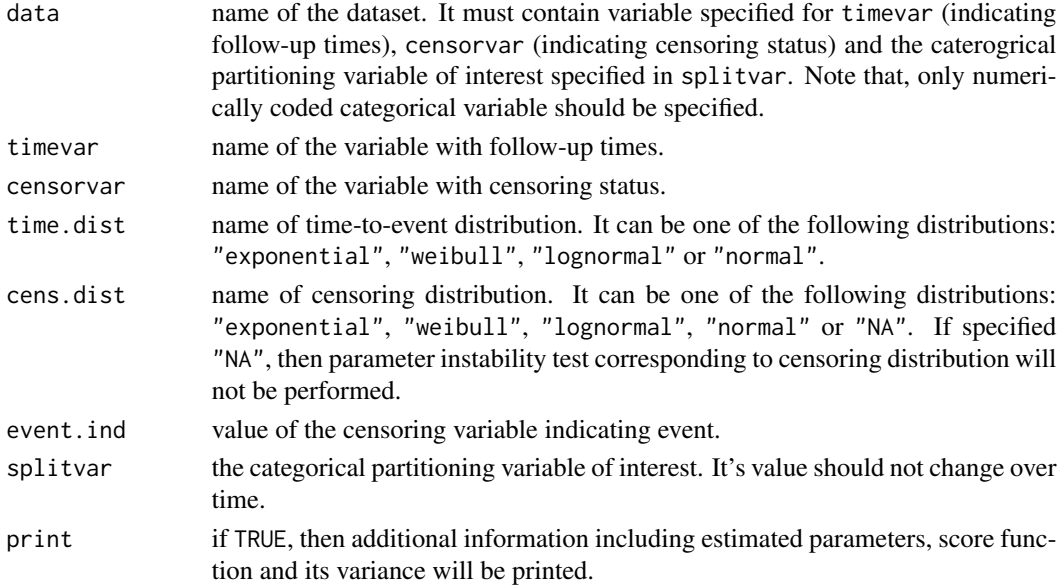

#### Details

StabCat.surv() performs the following omnibus test

 $H_0:$ lambda\_{(g)}=lambda\_0 vs.  $H_1:$  lambda\_{(g)} ^= lambda\_0, for all g

where, theta<sub> $-$ </sub>{(g)} is the true value of theta for subjects with  $X=C<sub>-</sub>g$ . theta includes all the parameters of time to event distribution and also parameters of censoring distribution, if specified. C\_g is the any value realized by categorical partitioning variable X.

Exponential distribution: f(t)=lambda\*exp(-lambda\*t)

Weibull distribution: f(t)=alpha\*lambda\*t^(alpha-1)\*exp(-lambda\*t^alpha)

Lognormal distribution:  $f(t)=(1/t)*(1/sqrt(2*pi*sigma^2))*exp[-(1/2)*(log(t)-mu)/sigma^2]$ 

Normal distribution: f(t)=(1/sqrt(2\*pi\*sigma^2))\*exp[-(1/2)\*(t-mu)/sigma^2]

#### Value

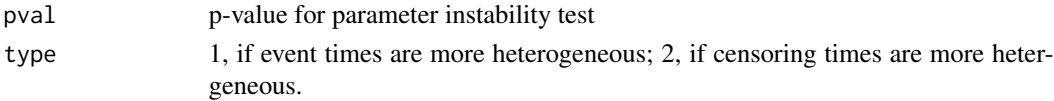

#### Author(s)

Madan Gopal Kundu <madan\_g.kundu@yahoo.com>

# References

Kundu, M. G., and Ghosh, S. (2021). Survival trees based on heterogeneity in time-to-event and censoring distributions using parameter instability test. Statistical Analysis and Data Mining: The ASA Data Science Journal, 14(5), 466-483.

#### <span id="page-20-0"></span>StabCont 21

# See Also

[StabCont.surv](#page-21-1), [SurvCART](#page-32-1), [plot](#page-8-1), [text](#page-35-1)

# Examples

```
#--- time-to-event distribution: exponential, censoring distribution: None
out1<- StabCat.surv(data=lung, timevar="time", censorvar="status", splitvar="sex", event.ind=2)
out1$pval
```

```
#--- time-to-event distribution: weibull, censoring distribution: None
StabCat.surv(data=lung, timevar="time", censorvar="status", splitvar="sex",
             time.dist="weibull", event.ind=2)
```

```
#--- time-to-event distribution: weibull, censoring distribution: exponential
StabCat.surv(data=lung, timevar="time", censorvar="status", splitvar="sex",
            time.dist="weibull", cens.dist="exponential", event.ind=2)
```
<span id="page-20-1"></span>StabCont *parameter stability test for continuous partitioning variable*

#### Description

Performs parameter stability test (Kundu and Harezlak, 2019) with continuous partitioning variable to determine whether the parameters of linear mixed effects model remains same across all distinct values of given continuous partitioning variable.

#### Usage

StabCont(data, patid, fixed, splitvar)

### Arguments

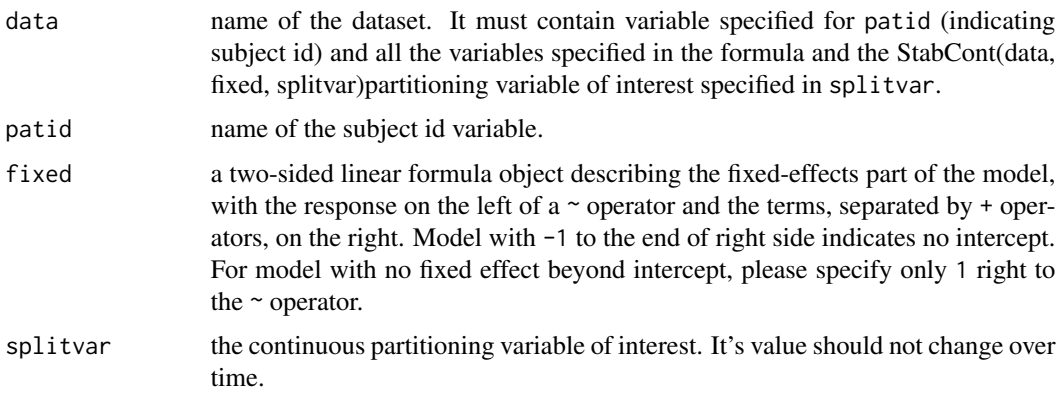

#### <span id="page-21-0"></span>Details

The continuous partitioning variable of interest. It's value should not change over time.

$$
Y_i(t) = W_i(t) \text{ } \text{ } t \text{ } \text{ } t + \text{ } \text{ } e \text{ } \text{ } \text{ } p \text{ } \text{ } \text{ } \text{ } i \text{ } \text{ } t
$$

where  $W_i(t)$  is the design matrix, theta is the parameter associated with  $W_i(t)$  and  $b_i$  is the random intercept. Also,  $epsilon_{it} N(0, sigma^2)$  and  $b_i N(0, sigma_u^2)$ . Let X be the baseline continuous partitioning variable of interest. StabCont() performs the following omnibus test

 $H_0: theta_{(g)} = theta_0$  vs.  $H_1: theta_{(g)}^- theta_0$ , for all g

where, theta<sub>(g)</sub> is the true value of theta for subjects with  $X = C_g$  where  $C_g$  is the any value realized by X.

#### Value

p It returns the p-value for parameter instability test

#### Author(s)

Madan Gopal Kundu <madan\_g.kundu@yahoo.com>

#### References

Kundu, M. G., and Harezlak, J. (2019). Regression trees for longitudinal data with baseline covariates. Biostatistics & Epidemiology, 3(1):1-22.

#### See Also

[StabCont](#page-20-1), [LongCART](#page-4-1), [plot](#page-8-1), [text](#page-35-1)

#### Examples

```
#--- Get the data
data(ACTG175)
#--- Run StabCont()
out<- StabCont(data=ACTG175, patid="pidnum", fixed=cd4~time, splitvar="age")
out$pval
```
<span id="page-21-1"></span>StabCont.surv *parameter stability test for continuous partitioning variable*

#### **Description**

Performs parameter stability test (Kundu, 2020) with continuous partitioning variable to determine whether the parameters of exponential time-to-event distribution and exponential censoring distribution remain same across all distinct values of given continupus partitioning variable.

#### StabCont.surv 23

# Usage

```
StabCont.surv(data, timevar, censorvar, splitvar,
             time.dist="exponential", cens.dist="NA", event.ind=1, print=FALSE)
```
#### Arguments

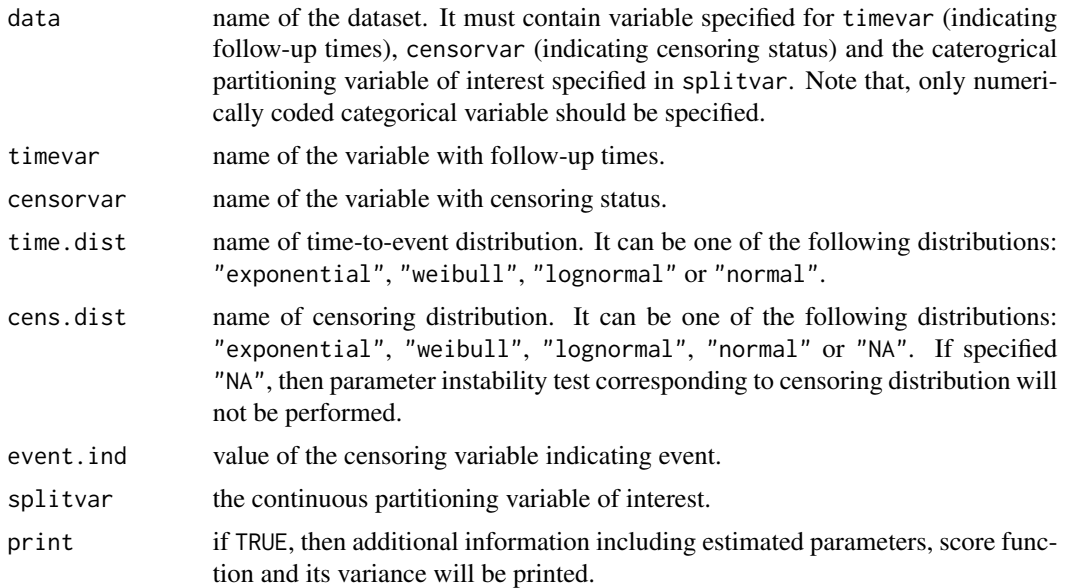

# Details

StabCont.surv() performs the following omnibus test

H\_0:theta\_{(g)}=theta\_0 vs. H\_1: theta\_{(g)} ^= theta\_0, for all g

where, theta<sub>-</sub> $\{(g)\}\$ is the true value of theta for subjects with X=C<sub>-</sub>g. theta includes all the parameters of time to event distribution and also parameters of censoring distribution, if specified. C\_g is the any value realized by continuous partitioning variable X.

Exponential distribution: f(t)=lambda\*exp(-lambda\*t)

Weibull distribution: f(t)=alpha\*lambda\*t^(alpha-1)\*exp(-lambda\*t^alpha)

Lognormal distribution:  $f(t)=(1/t)*(1/sqrt(2*pi*sigma^2))*exp[-(1/2)*(log(t)-mu)/sigma^2]$ 

Normal distribution: f(t)=(1/sqrt(2\*pi\*sigma^2))\*exp[-(1/2)\*(t-mu)/sigma^2]

### Value

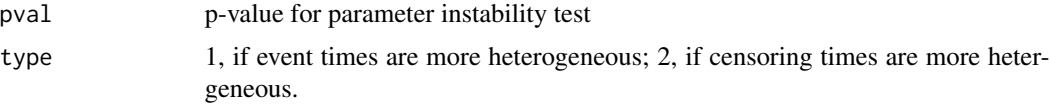

### Author(s)

Madan Gopal Kundu <madan\_g.kundu@yahoo.com>

#### <span id="page-23-0"></span>References

Kundu, M. G., and Ghosh, S. (2021). Survival trees based on heterogeneity in time-to-event and censoring distributions using parameter instability test. Statistical Analysis and Data Mining: The ASA Data Science Journal, 14(5), 466-483.

#### See Also

[StabCont.surv](#page-21-1), [SurvCART](#page-32-1), [plot](#page-8-1), [text](#page-35-1)

#### Examples

```
#--- time-to-event distribution: exponential, censoring distribution: None
out1<- StabCont.surv(data=lung, timevar="time", censorvar="status", splitvar="age", event.ind=2)
out1$pval
#--- time-to-event distribution: weibull, censoring distribution: None
StabCont.surv(data=lung, timevar="time", censorvar="status", splitvar="age",
              time.dist="weibull", event.ind=2)
```

```
#--- time-to-event distribution: weibull, censoring distribution: exponential
StabCont.surv(data=lung, timevar="time", censorvar="status", splitvar="age",
              time.dist="weibull", cens.dist="exponential", event.ind=2)
```
<span id="page-23-1"></span>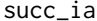

Conditional power and predictive power of success based on interim *results using normal-normal approximation*

#### Description

This function can be used to determine conditional power and predictive power for trial success and clinical success based on the interim results and prior distribution for each of continuous, binary and time-to-event endpoints. The calculation is carried out assuming normal distribution for estimated parameter and normal prior distribution.

#### Usage

```
succ_ia(type, nsamples, null.value = NULL, alternative = NULL,
       N = NULL, n = NULL, D = NULL, d = NULL, a = 1,
       meandiff.ia = NULL, mean.ia = NULL,
       propdiff.ia = NULL, prop.ia = NULL, hr.ia = NULL,
       stderr.ia = NULL, sd.ia = NULL,
       succ.crit = "trial", Z.crit.final = 1.96,
       alpha.final = 0.025, clin.succ.threshold = NULL,
       meandiff.exp = NULL, mean.exp = NULL,
       propdiff.exp = NULL, prop.exp = NULL, hr.exp = NULL,
       meandiff.prior = NULL, mean.prior = NULL, sd.prior = NULL,
      propdiff.prior = NULL, prop.prior = NULL, hr.prior = NULL, D.prior = NULL)
```
#### succ\_ia 25

# Arguments

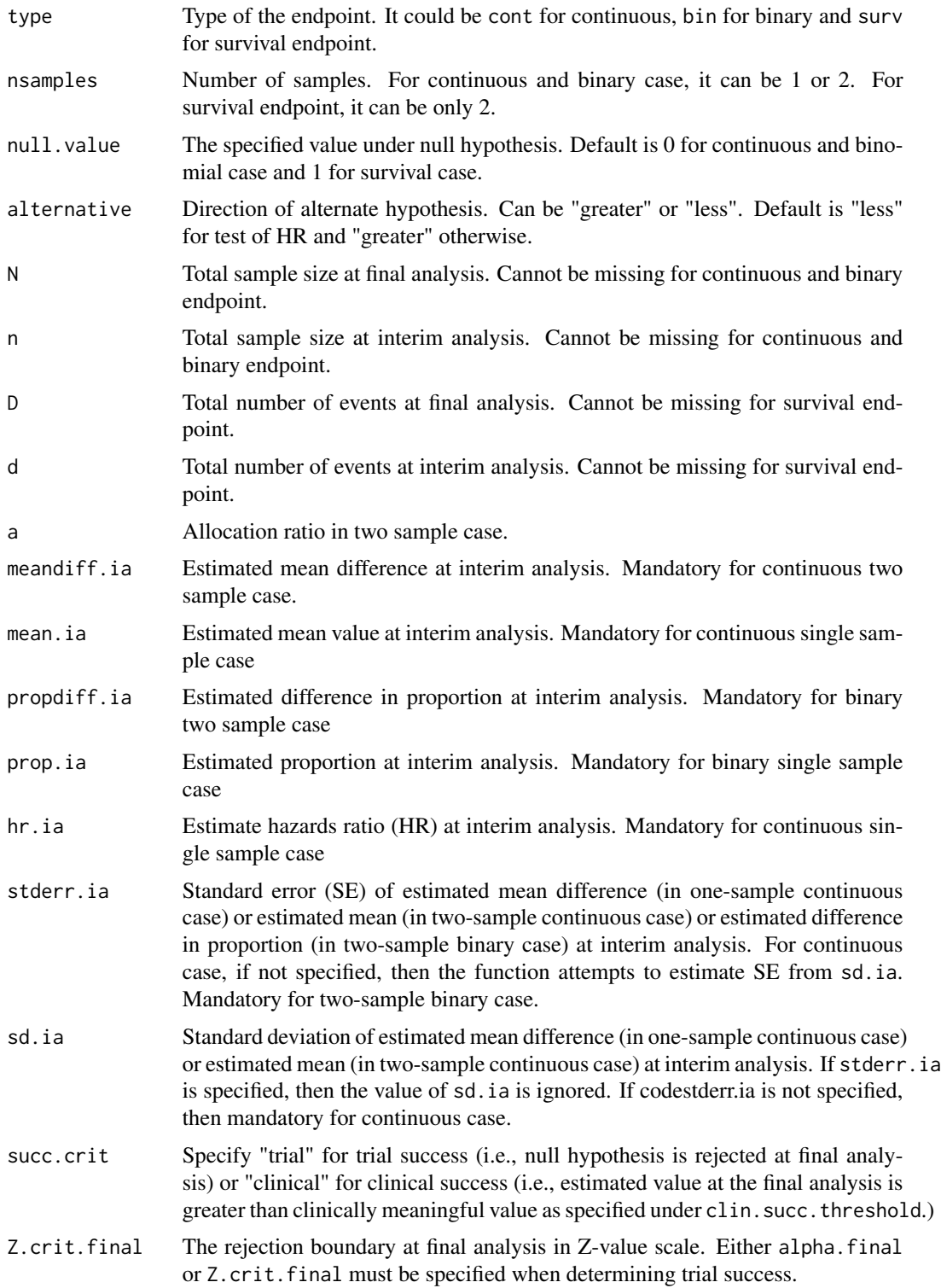

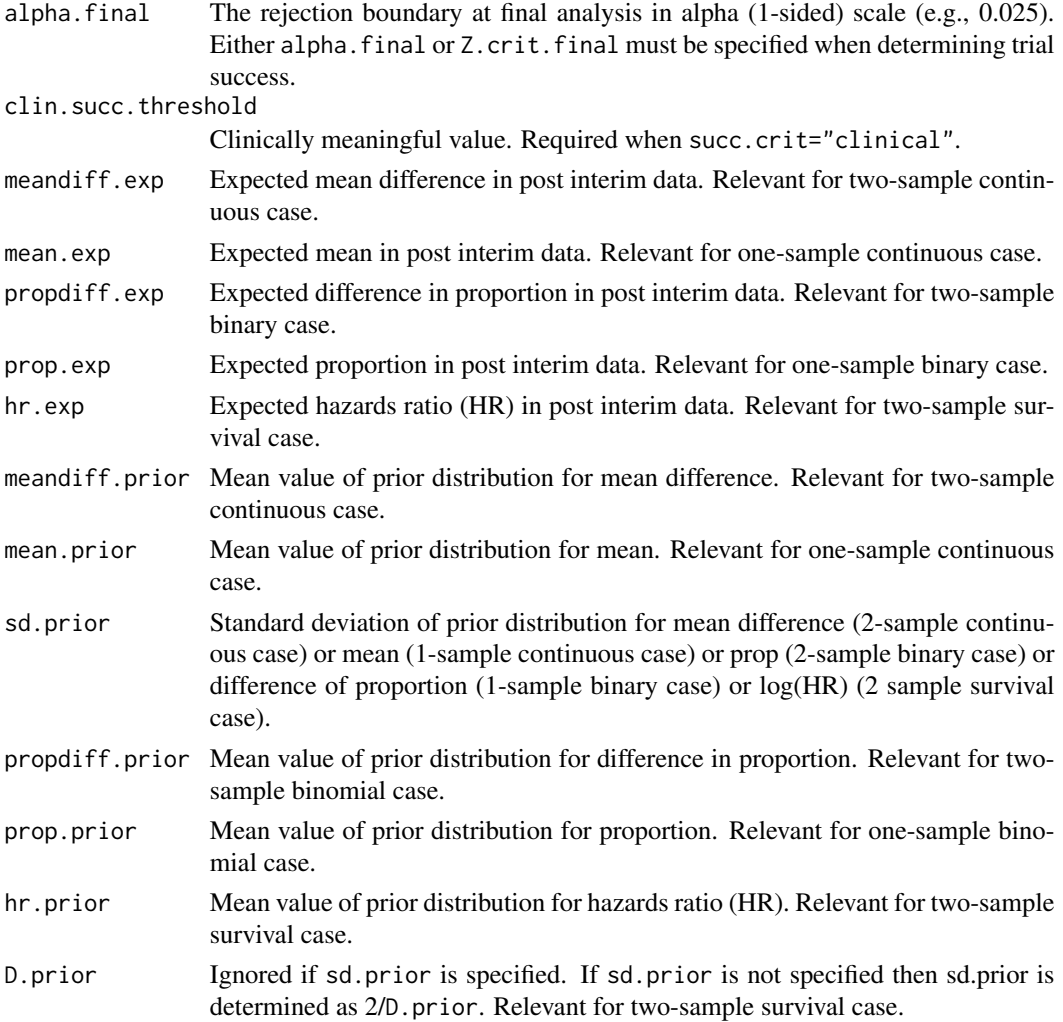

#### Details

This function can be used to determine Conditional power (CP) and Predictive power or predictive probability of success (PPoS) based on the interim results for each of continuous (one-sample or two-samples), binary (one-sample or two-samples) and time-to-event endpoints (two-samples). The PPoS can be based on interim results only or using both prior information and interim results. The calculation of CP and PPoS are carried out assuming normal distribution for estimated parameter and normal prior distribution. This function can be used to determine clinical success (succ.crit="clinical") and trial success (succ.crit="trial"). For clinical success, clin.succ.threshold must be specified. For trial success, Z.crit.final or alpha.final must be specified.

In order to calculate CP and PPoS, succ.ia() should be invoked in the following form:

Continuous-two sample case (trial success):

succ.ia(type="cont", nsamples=2, null.value=, alternative=, N=, n=, a, meandiff.ia, stderr.ia=, succ.crit="trial", Z.crit.final=)

succ\_ia 27

Continuous-two sample case (clinical success):

succ.ia(type="cont", nsamples=2, null.value=, alternative=, N=, n=, a, meandiff.ia, stderr.ia=, succ.crit="clinical", clin.succ.threshold=)

Continuous-one sample case (trial success):

succ.ia(type="cont", nsamples=1, null.value=, alternative=, N=, n=, mean.ia, stderr.ia=, succ.crit="trial", Z.crit.final=)

Continuous-one sample case (clinical success):

succ.ia(type="cont", nsamples=1, null.value=, alternative=, N=, n=, mean.ia, stderr.ia=, succ.crit="clinical", clin.succ.threshold=)

Binary-two sample case (trial success):

succ.ia(type="bin", nsamples=2, null.value=, alternative=, N=, n=, a, propdiff.ia, stderr.ia=, succ.crit="trial", Z.crit.final=)

Binary-two sample case (clinical success):

succ.ia(type="bin", nsamples=2, null.value=, alternative=, N=, n=, a, propdiff.ia, stderr.ia=, succ.crit="clinical", clin.succ.threshold=)

Binary-one sample case (trial success):

succ.ia(type="bin", nsamples=1, null.value=, alternative=, N=, n=, prop.ia, succ.crit="trial", Z.crit.final=)

Binary-one sample case (clinical success):

succ.ia(type="bin", nsamples=1, null.value=, alternative=, N=, n=, prop.ia, succ.crit="clinical", clin.succ.threshold=)

Survival-two sample case (trial success):

succ.ia(type="surv", nsamples=2, null.value=, alternative=, D=, d=, a, hr.ia, succ.crit="trial", Z.crit.final=)

Survival-two sample case (clinical success):

succ.ia(type="surv", nsamples=2, null.value=, alternative=, D=, d=, a, hr.ia, succ.crit="clinical", clin.succ.threshold=)

The conditional power is calculated assuming interim trend for post-interim data. If meandiff.exp (for continuous 2-samples case), mean.exp (for continuous 1-sample case), propdiff.exp (for binomial 2-samples case), prop.exp (for binomial 1-sample case), or hr.exp (for survival 2-samples case) is specified, then conditional power would be calculated using these specified value as well.

The Predictive power or Predictive probability of success (PPoS) is calculated based interim results. On top of this, it can also incorporate prior information. The prior information can be specified as follows: If meandiff.prior, sd.prior for continuous 2-samples case, mean.prior, sd.prior for continuous 1-sample case, propdiff.prior, sd.prior for binomial 2-samples case, prop.prior, sd.prior for binomial 1-sample case, and hr.exp, sd.prior (or, hr.exp, D.prior) for survival 2-samples case.

### Author(s)

Madan Gopal Kundu <madan\_g.kundu@yahoo.com>

#### <span id="page-27-0"></span>References

Kundu, M. G., Samanta, S., and Mondal, S. (2021). An introduction to the determination of the probability of a successful trial: Frequentist and Bayesian approaches. arXiv preprint arXiv:2102.13550.

#### See Also

[succ\\_ia\\_betabinom\\_one](#page-28-1), [succ\\_ia\\_betabinom\\_two](#page-30-1), [PoS](#page-10-1)

#### Examples

```
#--- Lan et al. (2009), see #6. Example, outcome: Matching
succ_ia(type="cont", nsamples=1, null.value=0, alternative="greater",
       N=225, n=45,
       mean.ia=0, stderr.ia=1,
       succ.crit="trial", Z.crit.final=1.96)
#--- Dallow et al. (2011), see Figure 1. Example, outcome: Matching
succ_ia(type="cont", nsamples=1, null.value=0, alternative="greater",
       N=100, n=50,
       mean.ia=1.364, stderr.ia=1,
       succ.crit="trial", Z.crit.final=1.64)
#--- Example 1 in the paper (Continuous endpoint)
succ_ia(type="cont", nsamples=2, null.value=-0.05, alternative="greater",
       N=1552, n=776, a=1,
       meandiff.ia=-0.025, sd.ia=0.16,
       succ.crit="trial", Z.crit.final=1.97,
       meandiff.exp=-0.030,
       meandiff.prior=0, sd.prior=0.02)
#--- Example 2 in the paper (Binary endpoint)
p1<- 0.379; p2<- 0.222
n1<- 105; n2<- 53
#-- Trial success
succ_ia(type="bin", nsamples=2, null.value=0, alternative="greater",
       N=210, n=158, a=2,
       propdiff.ia=p1-p2,
       stderr.ia=sqrt(p1*(1-p1)/n1 + p2*(1-p2)/n2),
       succ.crit="trial", Z.crit.final=2.012,
       propdiff.exp=0.20,
       propdiff.prior=0.20, sd.prior=sqrt(0.06))
#-- Clinical success
succ_ia(type="bin", nsamples=2, null.value=0, alternative="greater",
       N=210, n=158, a=2,
       propdiff.ia=p1-p2,
       stderr.ia=sqrt(p1*(1-p1)/n1 + p2*(1-p2)/n2),
       succ.crit="clinical", clin.succ.threshold=0.15,
       propdiff.exp=0.20,
       propdiff.prior=0.20, sd.prior=sqrt(0.06))
```

```
#--- Example 3 in the paper (Survival endpoint)
#--- Trial success
succ_ia(type="surv", nsamples=2, null.value=1, alternative="less",
       D=441, d=346, a=1,
       hr.ia=0.82,
       succ.crit="trial", Z.crit.final=2.012,
       hr.exp=0.75,
       hr.prior=0.71, D.prior=133)
#--- clinical success
succ_ia(type="surv", nsamples=2, null.value=1, alternative="less",
       D=441, d=346, a=1,
       hr.ia=0.82,
       succ.crit="clinical", clin.succ.threshold=0.80,
       hr.exp=0.75,
       hr.prior=0.71, D.prior=133)
```
<span id="page-28-1"></span>succ\_ia\_betabinom\_one *Determines predictive power of success based on interim results and beta prior for one-sample binary data*

# Description

This function can be used to determine predictive power for trial success and clinical success based on the interim results and beta prior distribution for test of population proportion.

# Usage

```
succ_ia_betabinom_one(N, n, x,
                      null.value = 0, alternative = "greater",
                      test="z", correct=TRUE,
                      succ.crit = "trial", Z.crit.final = 1.96,
                      alpha.final = 0.025, clin.succ.threshold = NULL,
                      a = 1, b = 1)
```
# Arguments

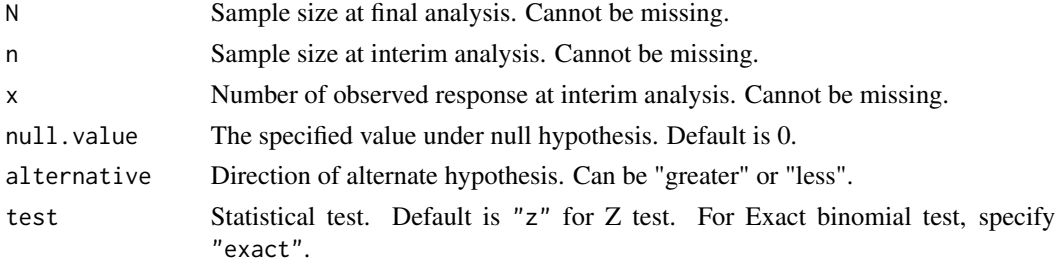

<span id="page-29-0"></span>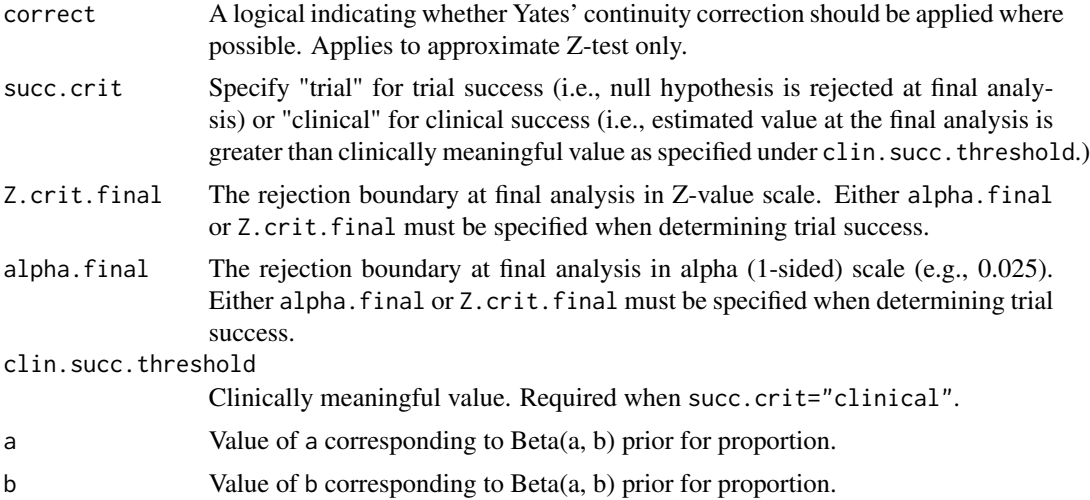

# Details

This function can be used to determine Predictive power or predictive probability of success (PPoS) based on the interim results for testing of population proportion. The calculation of PoS is carried out assuming beta prior distributions for proportion. This function can be used to determine clinical success (succ.crit="clinical") and trial success (succ.crit="trial"). For clinical success, clin.succ.threshold must be specified. For trial success, Z.crit.final or alpha.final must be specified.

# Author(s)

Madan Gopal Kundu <madan\_g.kundu@yahoo.com>

#### References

Kundu, M. G., Samanta, S., and Mondal, S. (2021). An introduction to the determination of the probability of a successful trial: Frequentist and Bayesian approaches. arXiv preprint arXiv:2102.13550.

#### See Also

[succ\\_ia\\_betabinom\\_two](#page-30-1), [succ\\_ia](#page-23-1), [PoS](#page-10-1)

#### Examples

```
succ_ia_betabinom_one( N=40, n=30, x=25,
       null.value=0.6, alternative="greater",
       succ.crit = "trial", alpha.final = 0.016,
       a = 1, b=1)succ_ia_betabinom_one( N=40, n=30, x=25,
       null.value=0.6, alternative="greater", test="exact",
       succ.crit = "trial", alpha.final = 0.016,
       a = 1, b=1)
```

```
succ_ia_betabinom_one( N=40, n=30, x=15,
       null.value=0.6, alternative="greater",
       succ.crit = "clinical", clin.succ.threshold =0.5,
       a = 1, b=1)
```
<span id="page-30-1"></span>succ\_ia\_betabinom\_two *Determines predictive power of success based on interim results and beta priors for two-sample binary data*

#### Description

This function can be used to determine predictive power for trial success and clinical success based on the interim results and beta prior distribution for test of difference of two proportions.

# Usage

```
succ_ia_betabinom_two(N.trt, N.con,
                      n.trt, x.trt, n.con, x.con,
                      alternative = "greater", test = "z",succ.crit = "trial", Z.crit.final = 1.96,
                      alpha.final = 0.025, Clin.succ.threshold = NULL,a. trt = 1, b. trt = 1, a. con = 1, b. con = 1)
```
# Arguments

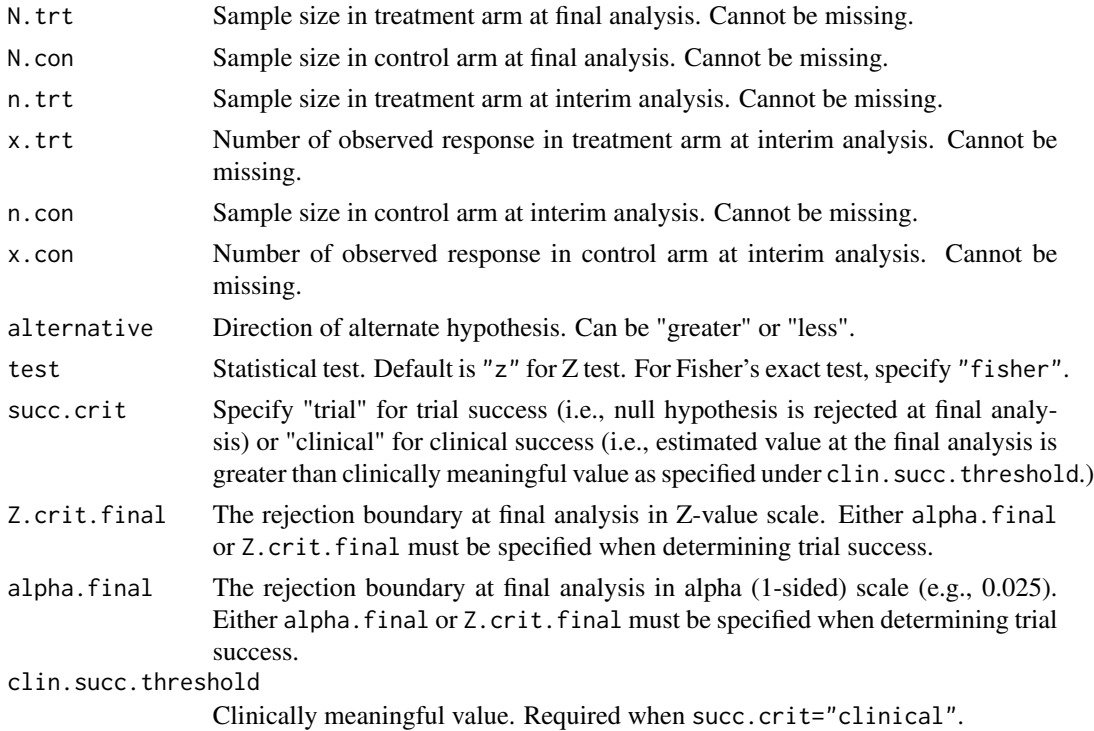

<span id="page-31-0"></span>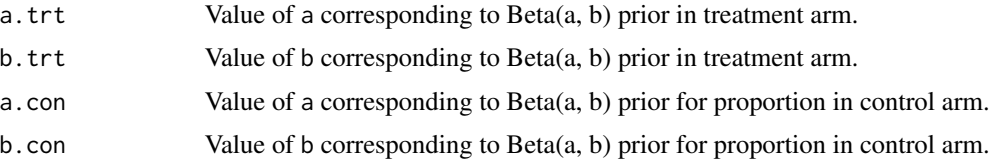

# Details

This function can be used to determine Predictive power or predictive probability of success (PPoS) based on the interim results for comparison of two proportions. The calculation of PoS is carried out assuming beta prior distributions for proportions in both treatment and control arms. This function can be used to determine clinical success (succ.crit="clinical") and trial success (succ.crit="trial"). For clinical success, clin.succ.threshold must be specified. For trial success, Z.crit.final or alpha.final must be specified.

#### Author(s)

Madan Gopal Kundu <madan\_g.kundu@yahoo.com>

#### References

Kundu, M. G., Samanta, S., and Mondal, S. (2021). An introduction to the determination of the probability of a successful trial: Frequentist and Bayesian approaches. arXiv preprint arXiv:2102.13550.

#### See Also

[succ\\_ia\\_betabinom\\_one](#page-28-1), [succ\\_ia](#page-23-1), [PoS](#page-10-1)

#### Examples

```
succ_ia_betabinom_two( N.con=40, N.trt=40,
       n.trt=30, x.trt=20, n.con=30, x.con=15,
       alternative="greater", test="fisher",
       succ.crit = "trial", Z.crit.final = 1.96,
       a.trt = 1, b.trt=1, a.con=1, b.con=1)
succ_ia_betabinom_two( N.con=40, N.trt=40,
       n.trt=30, x.trt=20, n.con=30, x.con=15,
       alternative="greater", test="z",
       succ.crit = "trial", Z.crit.final = 1.96,
       a.trt = 1, b.trt=1, a.con=1, b.con=1)
succ_ia_betabinom_two( N.con=40, N.trt=40,
       n.trt=30, x.trt=20, n.con=30, x.con=15,
       alternative="greater", test="fisher",
       succ.crit = "clinical", clin.succ.threshold = 0.5,
       a. trt = 1, b. trt = 1, a. con = 1, b. con = 1)#--- Johns & Andersen, 1999, Example 1a (results matching)
```
succ\_ia\_betabinom\_two( N.trt=32, N.con=32,

#### <span id="page-32-0"></span>SurvCART 33

```
n.trt=12, x.trt=8, n.con=12, x.con=8,
       alternative="greater", test="fisher",
       succ.crit = "clinical", clin.succ.threshold = 0,
       a. trt = 1, b. trt = 1, a. con = 1, b. con = 1)#--- Johns & Andersen, 1999, Example 1b (results matching)
succ_ia_betabinom_two( N.trt=32, N.con=32,
       n.trt=12, x.trt=8, n.con=12, x.con=11,
       alternative="greater", test="fisher",
       succ.crit = "clinical", clin.succ.threshold = 0,
       a.trt = 1, b.trt=1, a.con=1, b.con=1)
#--- Johns & Andersen, 1999, Example 2 (not matching, reported 0.586, got 0.536)
succ_ia_betabinom_two( N.trt=155+170, N.con=152+171,
       n.trt=155, x.trt=13, n.con=152, x.con=21,
       alternative="less", test="z",
       succ.crit = "trial", Z.crit.final = 1.96,
       a.trt = 1, b.trt=1, a.con=1, b.con=1)
succ_ia_betabinom_two( N.trt=155+170, N.con=152+171,
       n.trt=155, x.trt=13, n.con=152, x.con=21,
       alternative="less", test="fisher",
       succ.crit = "trial", Z.crit.final = 1.96,
       a.trt = 1, b.trt=1, a.con=1, b.con=1)
```
<span id="page-32-1"></span>

SurvCART *Survival CART with time to event response via binary partitioning*

#### **Description**

Recursive partitioning for linear mixed effects model with survival data per SurvCART algorithm based on baseline partitioning variables (Kundu, 2020).

# Usage

```
SurvCART(data, patid, timevar, censorvar, gvars, tgvars,
         time.dist="exponential", cens.dist="NA", event.ind=1,
         alpha=0.05, minsplit=40, minbucket=20, quantile=0.50, print=FALSE)
```
#### Arguments

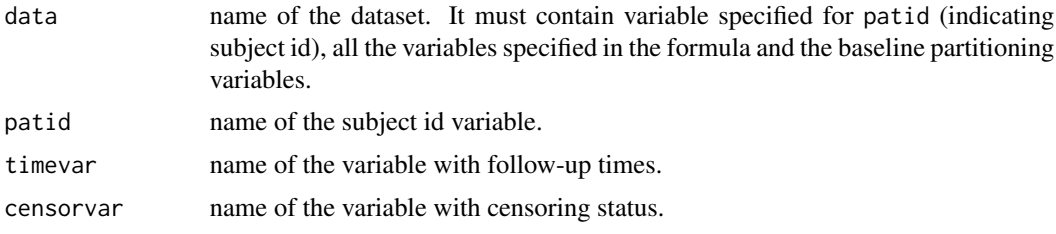

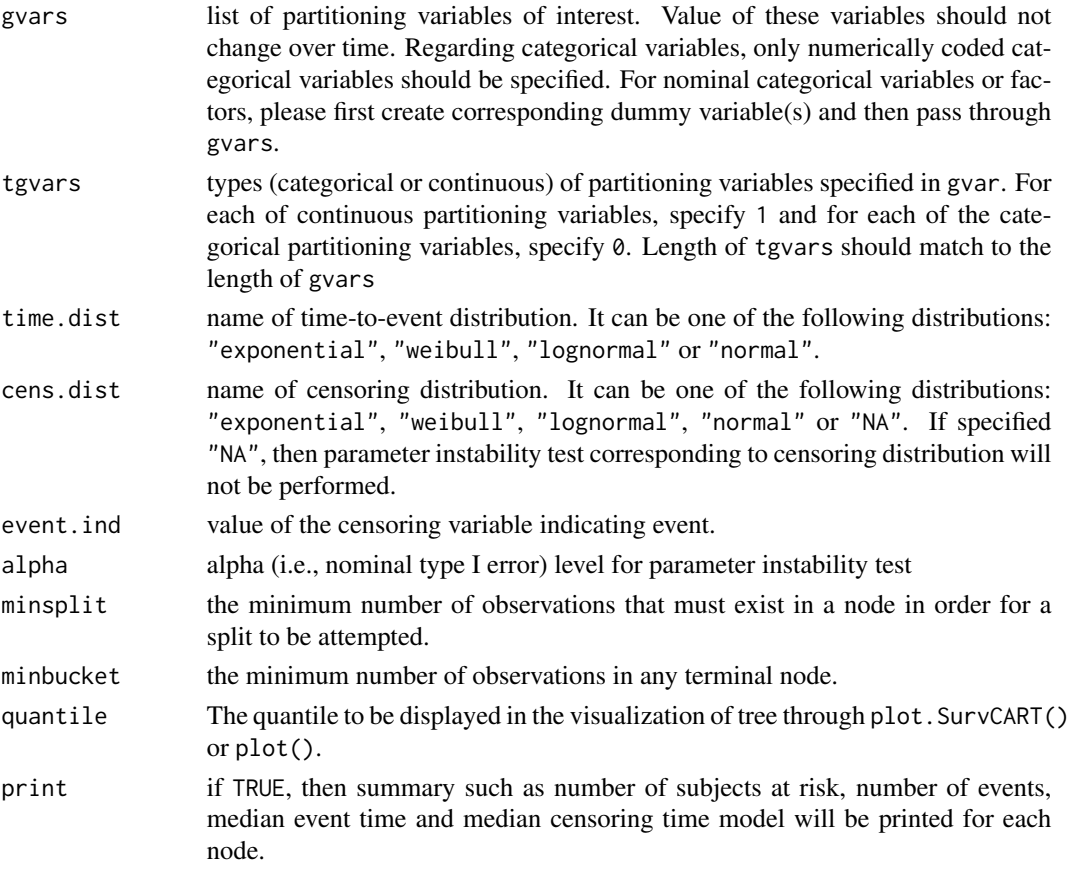

# Details

Construct survival tree based on heterogeneity in time-to-event and censoring distributions.

Exponential distribution:  $f(t)=lambda*exp(-lambda* t)$ 

Weibull distribution: f(t)=alpha\*lambda\*t^(alpha-1)\*exp(-lambda\*t^alpha)

Lognormal distribution:  $f(t)=(1/t)*(1/sqrt(2*pi*signa^2))^*exp[-(1/2)*(log(t)-mu)/signa^2]$ 

Normal distribution: f(t)=(1/sqrt(2\*pi\*sigma^2))\*exp[-(1/2)\*(t-mu)/sigma^2]

#### Value

Treeout contains summary information of tree fitting for each terminal nodes and nonterminal nodes. Columns of Treeout include "ID", the (unique) node numbers that follow a binary ordering indexed by node depth, n, the number of subjectsreaching the node, D, the number of events reaching the node, median.T, the median survival time at the node, median.C, the median censoring time at the node, var, splitting variable, index, the cut-off value of splitting variable for binary partitioning, p (Instability), the p-value for parameter instability test for the splitting variable, loglik, the log-likelihood at the node, AIC, the AIC at the node, improve, the improvement in deviance given by this split, and Terminal, indicator (True or False) of terminal node.

#### <span id="page-34-0"></span>SurvCART 35

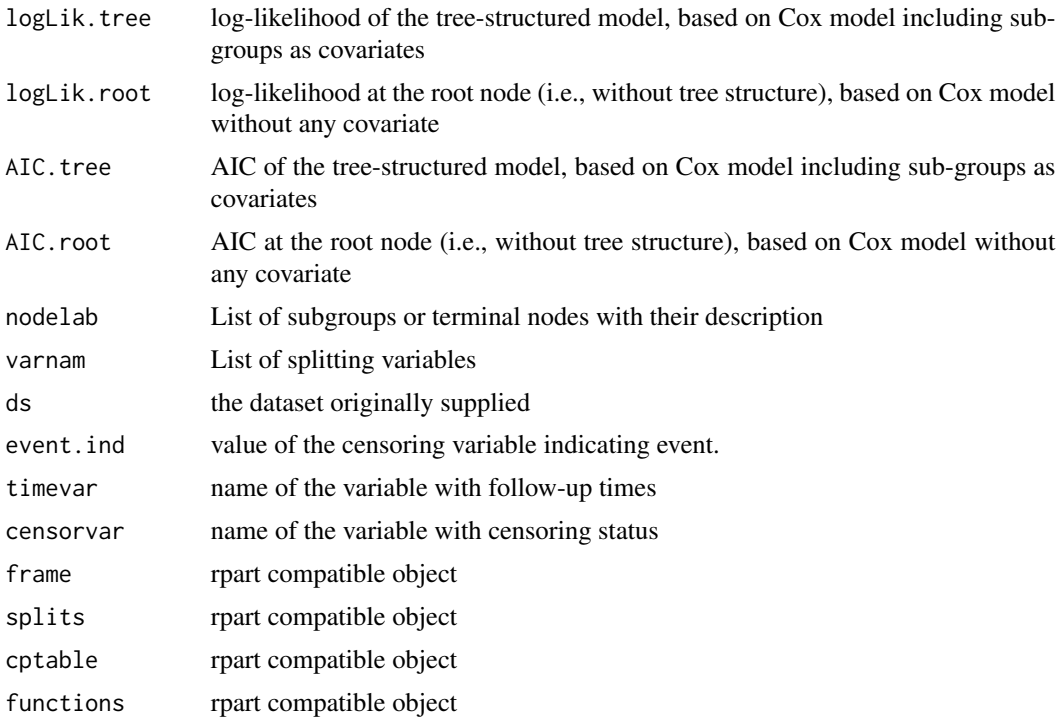

## Author(s)

Madan Gopal Kundu <madan\_g.kundu@yahoo.com>

# References

Kundu, M. G., and Ghosh, S. (2021). Survival trees based on heterogeneity in time-to-event and censoring distributions using parameter instability test. Statistical Analysis and Data Mining: The ASA Data Science Journal, 14(5), 466-483.

#### See Also

[plot](#page-8-1), [KMPlot](#page-3-1), [text](#page-35-1), [StabCat.surv](#page-18-1), [StabCont.surv](#page-21-1)

# Examples

#--- Get the data data(GBSG2)

#numeric coding of character variables GBSG2\$horTh1<- as.numeric(GBSG2\$horTh) GBSG2\$tgrade1<- as.numeric(GBSG2\$tgrade) GBSG2\$menostat1<- as.numeric(GBSG2\$menostat)

#Add subject id

```
GBSG2$subjid<- 1:nrow(GBSG2)
#--- Run SurvCART() with time-to-event distribution: exponential, censoring distribution: None
out<- SurvCART(data=GBSG2, patid="subjid", censorvar="cens", timevar="time",
     gvars=c('horTh1', 'age', 'menostat1', 'tsize', 'tgrade1', 'pnodes', 'progrec', 'estrec'),
        tgvars=c(0,1,0,1,0,1, 1,1),
        event.ind=1, alpha=0.05, minsplit=80, minbucket=40, print=TRUE)
#--- Plot tree
par(xpd = TRUE)plot(out, compress = TRUE)
text(out, use.n = TRUE)
#Plot KM plot for sub-groups identified by tree
KMPlot(out, xscale=365.25, type=1)
KMPlot(out, xscale=365.25, type=2, overlay=FALSE, mfrow=c(2,2), xlab="Year", ylab="Survival prob.")
#--- Run SurvCART() with time-to-event distribution: weibull censoring distribution: None
out2<- SurvCART(data=GBSG2, patid="subjid", censorvar="cens", timevar="time",
     gvars=c('horTh1', 'age', 'menostat1', 'tsize', 'tgrade1', 'pnodes', 'progrec', 'estrec'),
        tgvars=c(0,1,0,1,0,1, 1,1),
     time.dist="weibull", event.ind=1, alpha=0.05, minsplit=80, minbucket=40, print=TRUE)
#--- Run SurvCART() with time-to-event distribution: weibull censoring distribution: exponential
out<- SurvCART(data=GBSG2, patid="subjid", censorvar="cens", timevar="time",
     gvars=c('horTh1', 'age', 'menostat1', 'tsize', 'tgrade1', 'pnodes', 'progrec', 'estrec'),
        tgvars=c(0,1,0,1,0,1, 1,1),
        time.dist="weibull", cens.dist="exponential", event.ind=1,
```

```
alpha=0.05, minsplit=80, minbucket=40, print=TRUE)
```
<span id="page-35-1"></span>text *Place text on SurvCART or LongCART tree*

#### Description

Labels the current plot of the tree generated from SurvCART or LongCART object with text.

#### Usage

```
## S3 method for class 'SurvCART'
text(x, splits = TRUE, all = FALSE,use.n = FALSE, minlength = 1L, ...)
## S3 method for class 'LongCART'
text(x, splits = TRUE, all = FALSE,use.n = FALSE, minlength = 1L, ...)
```
<span id="page-36-0"></span>text 37

#### **Arguments**

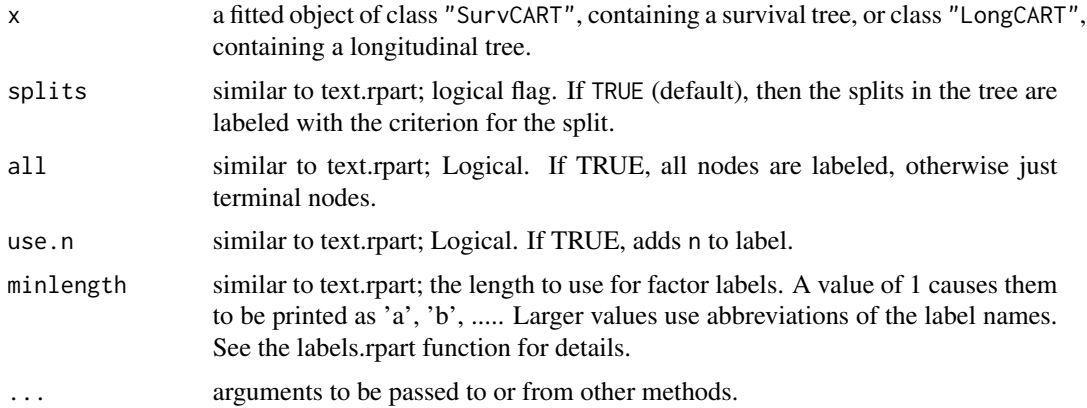

### Author(s)

Madan Gopal Kundu <madan\_g.kundu@yahoo.com>

#### References

Kundu, M. G., and Harezlak, J. (2019). Regression trees for longitudinal data with baseline covariates. Biostatistics & Epidemiology, 3(1):1-22.

Kundu, M. G., and Ghosh, S. (2021). Survival trees based on heterogeneity in time-to-event and censoring distributions using parameter instability test. Statistical Analysis and Data Mining: The ASA Data Science Journal, 14(5), 466-483.

#### See Also

[plot](#page-8-1), [SurvCART](#page-32-1), [LongCART](#page-4-1)

# Examples

```
#--- Get the data
data(GBSG2)
#numeric coding of character variables
GBSG2$horTh1<- as.numeric(GBSG2$horTh)
GBSG2$tgrade1<- as.numeric(GBSG2$tgrade)
GBSG2$menostat1<- as.numeric(GBSG2$menostat)
#Add subject id
GBSG2$subjid<- 1:nrow(GBSG2)
#--- Run SurvCART()
out<- SurvCART(data=GBSG2, patid="subjid", censorvar="cens", timevar="time", event.ind=1,
     gvars=c('horTh1', 'age', 'menostat1', 'tsize', 'tgrade1', 'pnodes', 'progrec', 'estrec'),
       tgvars=c(0,1,0,1,0,1, 1,1),
```
alpha=0.05, minsplit=80, minbucket=40, print=TRUE) #--- Plot tree  $par(xpd = TRUE)$ plot(out, compress = TRUE)  $text(out, use.n = TRUE)$ 

38 text to the contract of the contract of the contract of the contract of the contract of the contract of the contract of the contract of the contract of the contract of the contract of the contract of the contract of the

# <span id="page-38-0"></span>Index

ACTG175, [2](#page-1-0) GBSG2, [3](#page-2-0) KMPlot, [4,](#page-3-0) *[35](#page-34-0)* LongCART, [5,](#page-4-0) *[10](#page-9-0)*, *[15](#page-14-0)*, *[17](#page-16-0)*, *[19](#page-18-0)*, *[22](#page-21-0)*, *[37](#page-36-0)* plot, *[4](#page-3-0)*, *[7](#page-6-0)*, [9,](#page-8-0) *[17](#page-16-0)*, *[21,](#page-20-0) [22](#page-21-0)*, *[24](#page-23-0)*, *[35](#page-34-0)*, *[37](#page-36-0)* PoS, [11,](#page-10-0) *[28](#page-27-0)*, *[30](#page-29-0)*, *[32](#page-31-0)* predict, *[7](#page-6-0)*, [13](#page-12-0) ProfilePlot, *[7](#page-6-0)*, [16](#page-15-0) StabCat, *[7](#page-6-0)*, [18](#page-17-0) StabCat *(*StabCat*)*, [18](#page-17-0) StabCat.surv, *[4](#page-3-0)*, [19,](#page-18-0) *[35](#page-34-0)* StabCat.surv *(*StabCat.surv*)*, [19](#page-18-0) StabCont, *[7](#page-6-0)*, *[19](#page-18-0)*, [21,](#page-20-0) *[22](#page-21-0)* StabCont *(*StabCont*)*, [21](#page-20-0) StabCont.surv, *[4](#page-3-0)*, *[21](#page-20-0)*, [22,](#page-21-0) *[24](#page-23-0)*, *[35](#page-34-0)* StabCont.surv *(*StabCont.surv*)*, [22](#page-21-0) succ\_ia, *[13](#page-12-0)*, [24,](#page-23-0) *[30](#page-29-0)*, *[32](#page-31-0)* succ\_ia\_betabinom\_one, *[13](#page-12-0)*, *[28](#page-27-0)*, [29,](#page-28-0) *[32](#page-31-0)* succ\_ia\_betabinom\_two, *[13](#page-12-0)*, *[28](#page-27-0)*, *[30](#page-29-0)*, [31](#page-30-0) SurvCART, *[4](#page-3-0)*, *[10](#page-9-0)*, *[15](#page-14-0)*, *[21](#page-20-0)*, *[24](#page-23-0)*, [33,](#page-32-0) *[37](#page-36-0)*

text, *[4](#page-3-0)*, *[7](#page-6-0)*, *[10](#page-9-0)*, *[17](#page-16-0)*, *[21,](#page-20-0) [22](#page-21-0)*, *[24](#page-23-0)*, *[35](#page-34-0)*, [36](#page-35-0)